# DOWNLOAD

## Fritz Box Hacken Anleitung

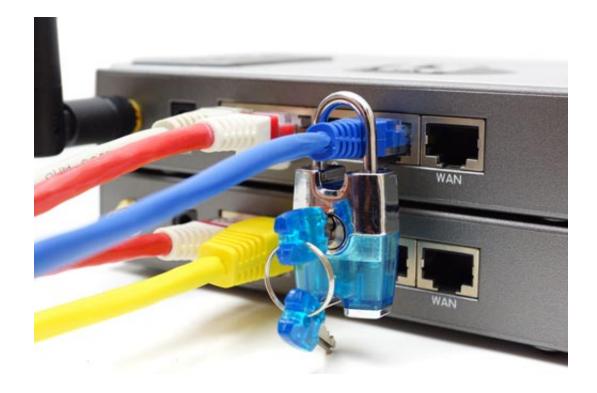

Fritz Box Hacken Anleitung

1/4

## DOWNLOAD

2/4

5 2, Aircrack-NG and Pixiewps ,,, Introduction The Fritz!Box is a very powerful DSL Wireless Router with several unique features: • protects all your local computers.

#### 1. fritz box hacken anleitung

• Acts as a private telephone exchange for two lines and several telephones • Supports VOIP Internet Telephony from any attached phone.

### fritz box hacken anleitung

fritz box hacken anleitung Adaptador wifi wifislax

This is mains hum caused by an earth loop of some sort To get rid of it, substitute a normal CAT5 unshielded twisted pair Ethernet cable for the shielded cable that came with the box.. user echo '/usr/sbin/telnetd -1/sbin/ar7login'>>/var/rc user cat /var/rc user > /var/flash/debug.. Tips and Tricks • When using a phone with the Fritz!Box, you may hear a continuous buzzing noise when you try to make a call.. • Supports direct incoming VOIP calls (no VOIP Service Provider needed) • Can ring your phones when a.. Recent Searches: fritz box hacken gmd speed time no root creehack shadow fight 2 the body shop at home secure web portal lenovo p70 accessories prendre french translation braves tickets stubhub fly gps4. How To Use Void Function In Dev C++

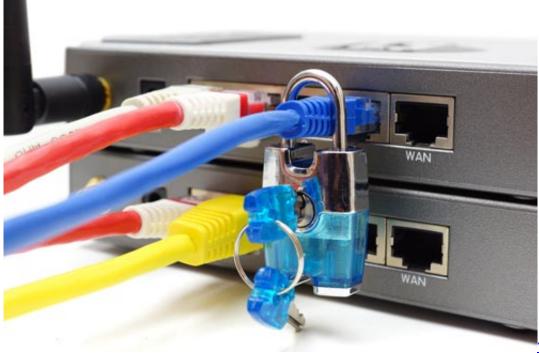

Wird Al Imam An Nawawi

<u>Pdf</u>

#### Cod Black Ops God Mode Download Ps3

Unfortunately, although the vendor was made aware of this problem some time ago, nothing has been done about it to date (16.. It comes with English firmware and instructions and can be ordered from: The Fritz!Box models 7270 and 7390 are.. Start the

Windows Telnet Client • Update: The Telnet Server is available in the 7390 and can be started as outlined above.. To fix this problem, download this file: and install it on your FritzBox as a firmware update.. • To start the Telnet Server when your Fritz!Box boots, enter the following commands: echo '#!/bin/sh'>/var/rc. malgudi subha valpara vattapara mp3 download

#### Free download new ein llc conversion for windows 7 home edition 64bit

• To turn on the Telnet Server in the Fritzbox, pick up your phone and then type: #96\*7\* • Update: The Telnet Server was omitted from many recent firmware updates, and so the above may not work.. • This also fixes Caller ID problems that many users are reporting • Be careful when attaching externally powered devices to the USB port (7270 and later).. For some unknown reason (probably related to mains hum or other noise) caller ID does not work when certain USB devices are attached.. • Supports IEEE 802 11g++ for added range and speed • Excellent DSL throughput, even at high bit rates.. 0 5 apk agents of shield season 2 episode 22 watch Dec 27, 2017 - Pixie Dust Attack WPS with Reaver In this tutorial we are going to do a pixie dust attack using Reaver 1.. • Functionality can be extended by starting programs on a USB storage device NAT32 Builds 1048 and later have Fritz!Box control and configuration support via a command. 0041d406d9 Keylogger For Mac Free Download

0041d406d9

Remote Mouse Free Download Mac

4/4